## Sztuczne sieci neuronowe

Marcin Jukiewicz Andrzej Gajda

Sztuczna Inteligencja

22.05.2019

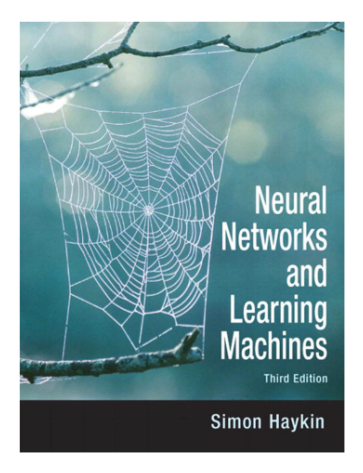

## **INTRODUCTION TO** THE THEORY OF NEURAL COMPUTATION

John Hertz Anders Krogh Richard G. Palmer

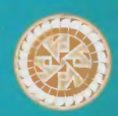

A LECTURE NOTES VOLUME IN THE

SANTA FE ENSTITUTE STUDIES IN THE SCIENCES OF COMPLEXITY

- *•* klasyfikacja
- *•* tworzenie wzorców
- *•* rozpoznawanie wzorców
- *•* aproksymacja funkcji

*The history of these sorts of ideas in psychology originates with Aristotle. Yet as a basis for computational or neural modelling we can trace them to the paper of McCulloch and Pitts [1943]. . . (Hertz i in., 1990; s. 6)*

- *•* 1943 McCulloch i Pitts: pierwszy artykuł
- *• ∼*1960 Rosenblatt: *perceptron*
- *•* 1974 Werbose: *backpropagation*

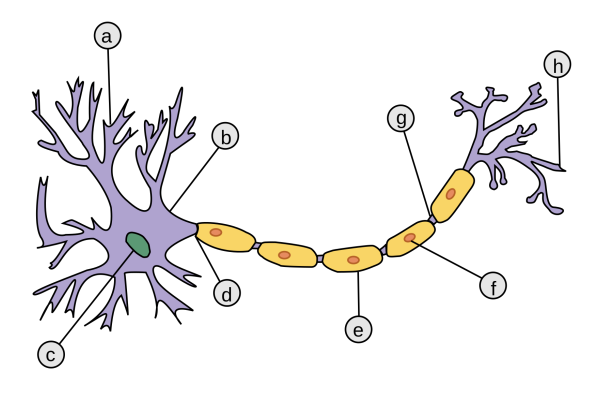

## **Neuron**

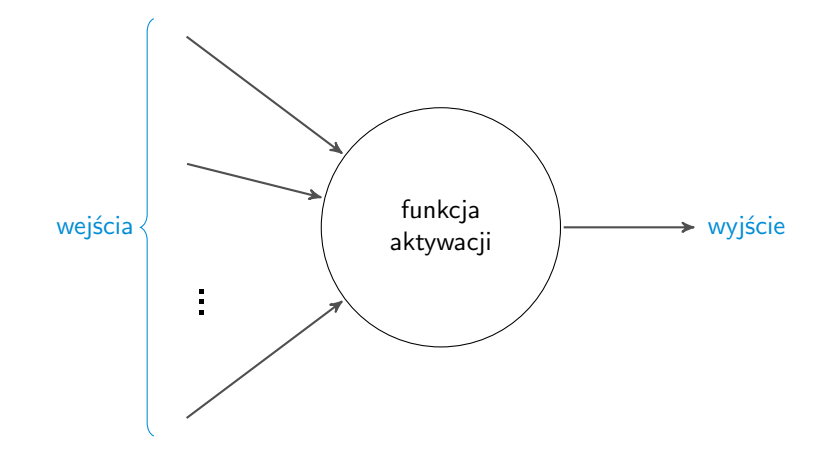

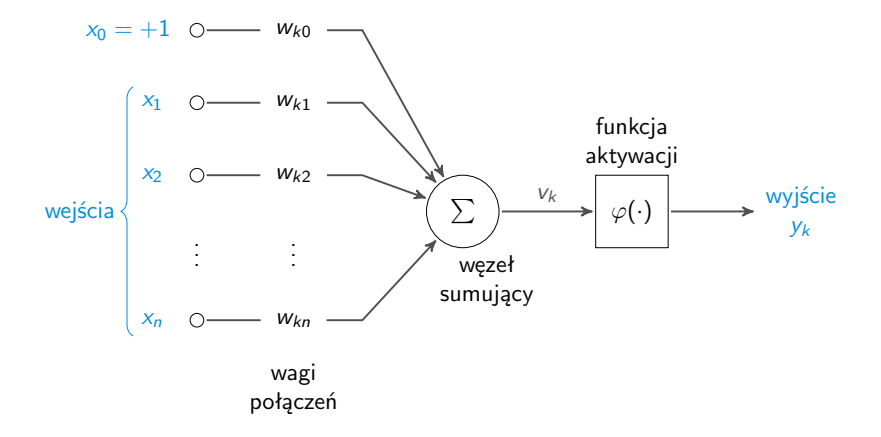

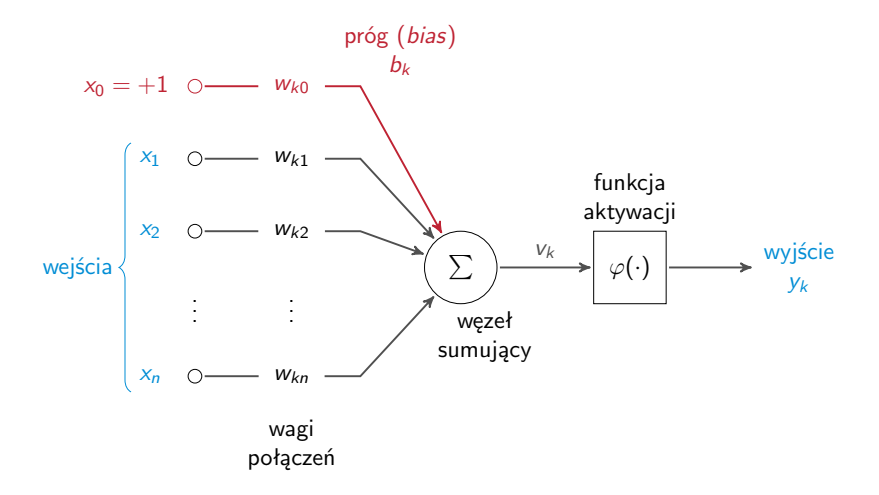

## **Neuron**

$$
y_k = \varphi\left(v_k\right)
$$

$$
v_k = u_k + b_k
$$
  

$$
u_k = \sum_{i=1}^n w_{ki} x_i
$$
  

$$
b_k = x_0 w_{k0}
$$

$$
y_k = \varphi\left(\sum_{i=1}^n w_{ki}x_i + x_0w_{k0}\right)
$$

- *•* y<sup>k</sup> wartość wyjściowa (*output*)
- *• ϕ*(*·*) funkcja aktywacji (*activation function*)
- $\bullet$   $v_k$  potencjał aktywacji (*activation potential*, *induced local field*)
- $\bullet$   $u_k$  wyjście węzła sumującego (*linear combiner output*)
- $x_1, \ldots, x_n$  sygnały wejściowe (*input signals*)
- $W_{k1}, \ldots, W_{kn}$  wagi połączeń (*synaptic weights*)
- b<sub>k</sub> próg aktywacji (*bias*)

**Neuron**

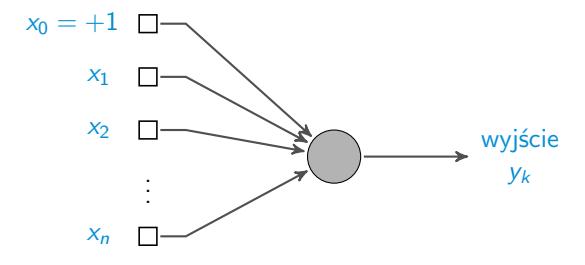

 $y_k = \varphi\left(v_k\right)$ 

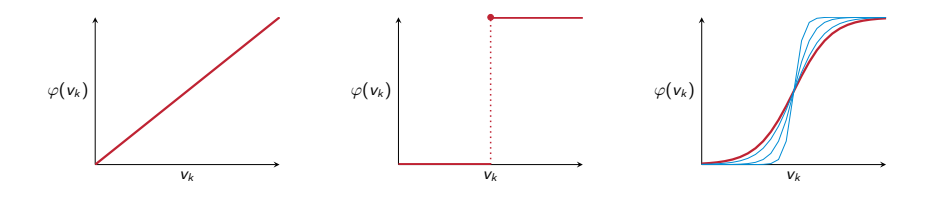

$$
\varphi(v_k) = v_k \qquad \qquad \varphi(v_k) = \begin{cases} 1 & \text{if } v_k \geqslant 0 \\ 0 & \text{if } v_k < 0 \end{cases} \qquad \qquad \varphi(v_k) = \frac{1}{1 + \exp(-\beta v_k)}
$$

*•* Relu:

$$
\varphi(v_k)=\mathsf{max}(0,v_k)
$$

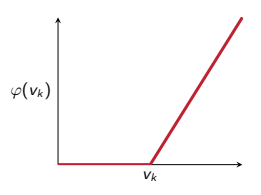

*•* Softmax:

$$
\varphi(\mathsf{v}_k) = \frac{\exp(\mathsf{v}_k)}{\sum_{j=1}^n \exp(\mathsf{v}_j)}
$$

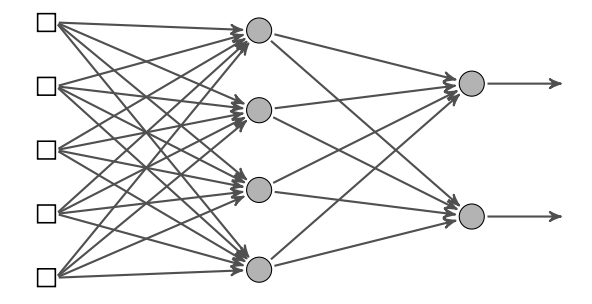

warstwa wejściowa (*input layer* )

warstwa neuronów ukrytych (*hidden layer* )

warstwa neuronów wyjściowych (*output layer* )

- *•* Pochodne (*derivatives*)
	- oznaczenie:  $\frac{dy}{dx}$ , y'(x)
	- *◦* pochodna cząstkowa (*partial derivative*) oznaczenie: *<sup>∂</sup>*<sup>y</sup> *∂*x
- *•* Wektory (*vectors*)
	- ◇ oznaczenie: **a**, ā, ĀB
	- *◦* wektory jednostowe / wersory (*unit vectors*): ˆ*ı*, ˆ. . .
- *•* Macierze (*matrices*)
	- *◦* oznaczenie: **A**, **W**. . .
	- *◦* mnożenie, dodawanie macierzy
- *•* Gradient
	- oznaczenie:  $\nabla f(x_1, \ldots, x_n) = \left(\frac{\partial f}{\partial x_1}, \ldots, \frac{\partial f}{\partial x_n}\right)$

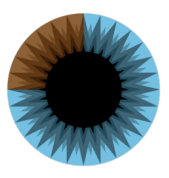

[3Blue1Brown](https://www.youtube.com/channel/UCYO_jab_esuFRV4b17AJtAw)

$$
X = {\overline{x}_1, \overline{x}_2, ..., \overline{x}_n}
$$
  
\n
$$
Y = {\overline{y}_1, \overline{y}_2, ..., \overline{y}_n}
$$
  
\n
$$
O = {\overline{o}_1, \overline{o}_2, ..., \overline{o}_n}
$$

gdzie  $\overline{x}_i \in \mathbb{R}^s$ ,  $\overline{y}_i \in \mathbb{R}^t$ ,  $\overline{o}_i \in \mathbb{R}^t$  dla  $i \in [1, n]$ 

*• Mean squared error* / *quadratic cost* / *maximum likelihood* / *sum squared error*:

$$
C_{MSE}(y_i, o_i) = \frac{1}{n} \sum_{j=1}^{n} (o_j - y_j)^2
$$

$$
\nabla_{y_j} C_{MSE} = -2 \cdot (o_j - y_j)
$$

$$
X = {\overline{x}_1, \overline{x}_2, \dots, \overline{x}_n}
$$
  
\n
$$
Y = {\overline{y}_1, \overline{y}_2, \dots, \overline{y}_n}
$$
  
\n
$$
O = {\overline{o}_1, \overline{o}_2, \dots, \overline{o}_n}
$$

gdzie  $\overline{x}_i \in \mathbb{R}^s$ ,  $\overline{y}_i \in \mathbb{R}^t$ ,  $\overline{o}_i \in \mathbb{R}^t$  dla  $i \in [1, n]$ 

*• Exponential cost*:

$$
C_{EXP}(\overline{y}_i, \overline{o}_i) = \tau \cdot \exp\left(\frac{1}{\tau} \sum_{j=1}^t (o_j - y_j)^2\right)
$$

$$
\nabla_{y_j} C_{EXP} = \frac{2}{\tau} (o_j - y_j) \cdot C_{EXP}
$$

$$
X = {\overline{x}_1, \overline{x}_2, ..., \overline{x}_n}
$$
  
\n
$$
Y = {\overline{y}_1, \overline{y}_2, ..., \overline{y}_n}
$$
  
\n
$$
O = {\overline{o}_1, \overline{o}_2, ..., \overline{o}_n}
$$

gdzie  $\overline{x}_i$  ∈  $\mathbb{R}^s$ ,  $\overline{y}_i$  ∈  $\mathbb{R}^t$ ,  $\overline{o}_i$  ∈  $\mathbb{R}^t$  dla  $i$  ∈  $[1, n]$ 

*• Cross-entropy cost*:

$$
C_{CE}(\overline{y}_i, \overline{o}_i) = -\frac{1}{n} \cdot \sum_{j=1}^t \left[ y_j \ln(o_j) + (1 - y_j) \ln(1 - o_j) \right]
$$

$$
\nabla_{y_j} C_{CE} = \frac{o_j - y_j}{o_j \cdot (1 - o_j)}
$$

$$
\Delta W = -\eta \cdot \nabla_W
$$

$$
\Delta W = -\eta \cdot \nabla_{W(i)} + \alpha \Delta W(i-1)
$$

• *Backpropagation* z momentem i "tarciem"

$$
w_t = w_{t-1} - \eta \cdot \frac{\hat{m}_t}{\sqrt{\hat{v}_t} + \epsilon}
$$

$$
\hat{m}_t = \frac{m_t}{1 - \beta_1^t} \qquad \hat{v}_t = \frac{v_t}{1 - \beta_2^t} \nm_t = \beta_1 m_{t-1} + (1 - \beta_1) \delta w_t \qquad \nu_t = \beta_2 m_{t-1} + (1 - \beta_2) (\delta w_t)^2
$$

- *•* Stochastyczny (*stochastic*)
- *• Mini-batch*
- *• Batch* (wsad, partia, pakiet)

- *•* Iteracja (*iteration*) przejście sygnału przez sieć oraz propagacja wsteczna błędu (*forward pass*, *backward pass*)
- *• Epoch* iteracja **wszystkich** przykładów uczących
- *•* Nieliniowość (*nonlinearity* )
- *•* Mapowanie wejście-wyjście (*input-output mapping*)
- *•* Adaptacyjność (*adaptivity*)
- *•* "Uzasadnienie" odpowiedzi (*evidential response*)
- *•* Zachowanie kontekstu (*contextual information*)
- *•* Odporność na wady (*fault tolerance*)
- *• VLSI implementability* (*Very Large Scale Integrated technology* )
- *•* Jednorodność struktury (*uniformity of analysis and design*)
- *•* Analogia neurobilogiczna (*neurobiological analogy* )
- *•* Duża ilość przykładów uczących
	- *◦* czas
	- *◦* moc obliczeniowa
- Ograniczone możliwości "zaprojektowania" sztucznej sieci neuronowej
- *• Black box*

**Dziękujemy za uwagę**